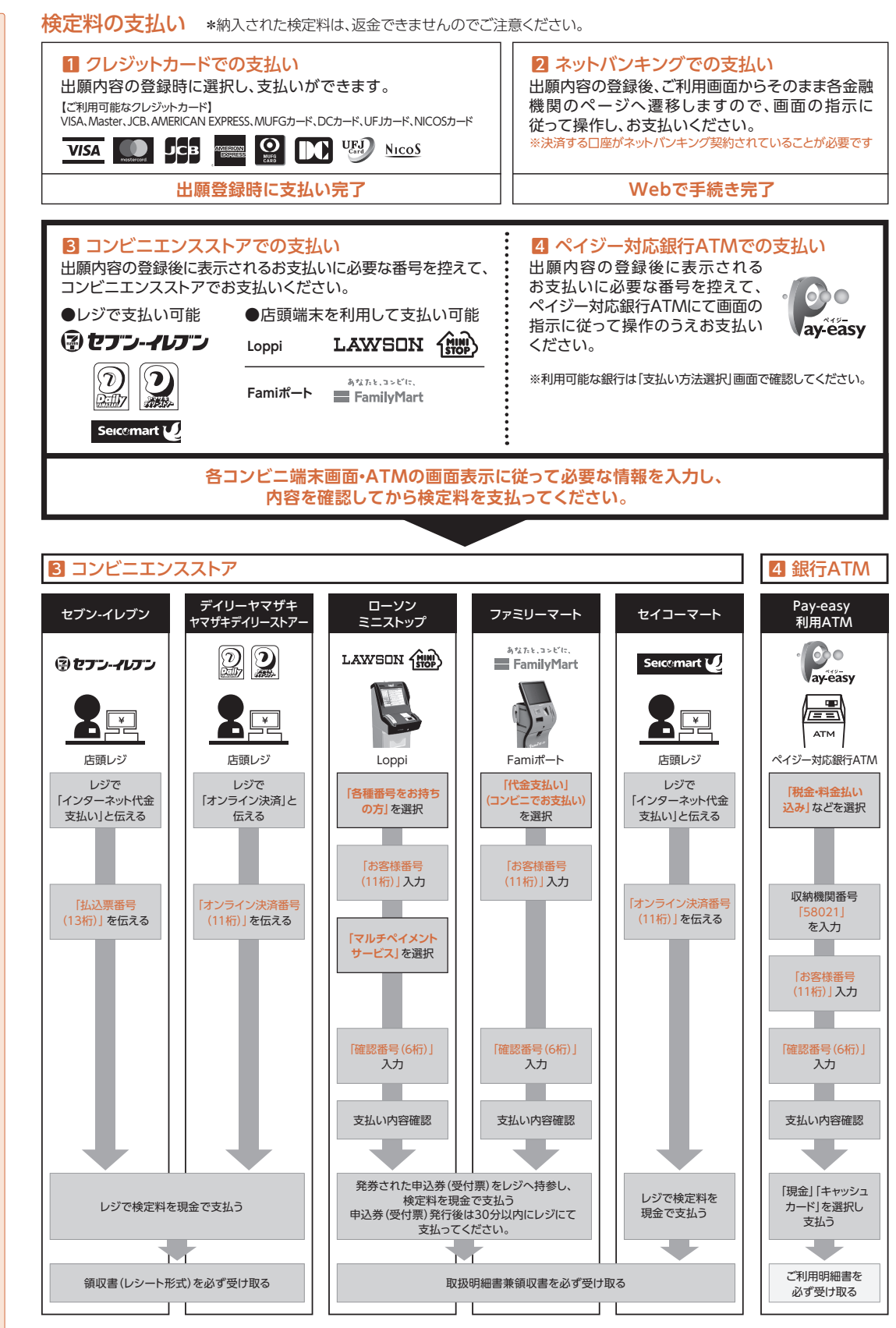

\*出願の受付期間は試験日程でご確認のうえ、受付期間に間に合うように充分余裕をもって納入してください。

\*検定料の納入は、出願情報登録後、**登録日を含む4日以内**に行ってください。ただし、最終の締切は出願受付期間最終日の23時までです。

## 出願書類の郵送(郵便局の窓口から簡易書留郵便・速達扱い)

検定料納入後の手続として出願書類の郵送があります。書類の郵送は、出願書類受付期間の消印有効です。試験 区分ごとに出願書類が異なり、出願ごとに書類の提出が必要ですので、ご注意ください。